\* [Come Esportare/Importare Un procedimento da file XML](https://wiki.nuvolaitalsoft.it/doku.php?id=guide:suap:export)

From: <https://wiki.nuvolaitalsoft.it/>- **wiki**

Permanent link: **<https://wiki.nuvolaitalsoft.it/doku.php?id=guide:suap:start&rev=1521456344>**

Last update: **2019/02/01 19:12**

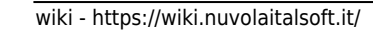

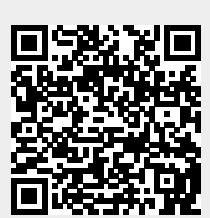